## はじめてのエクセルVBA

## コーディング

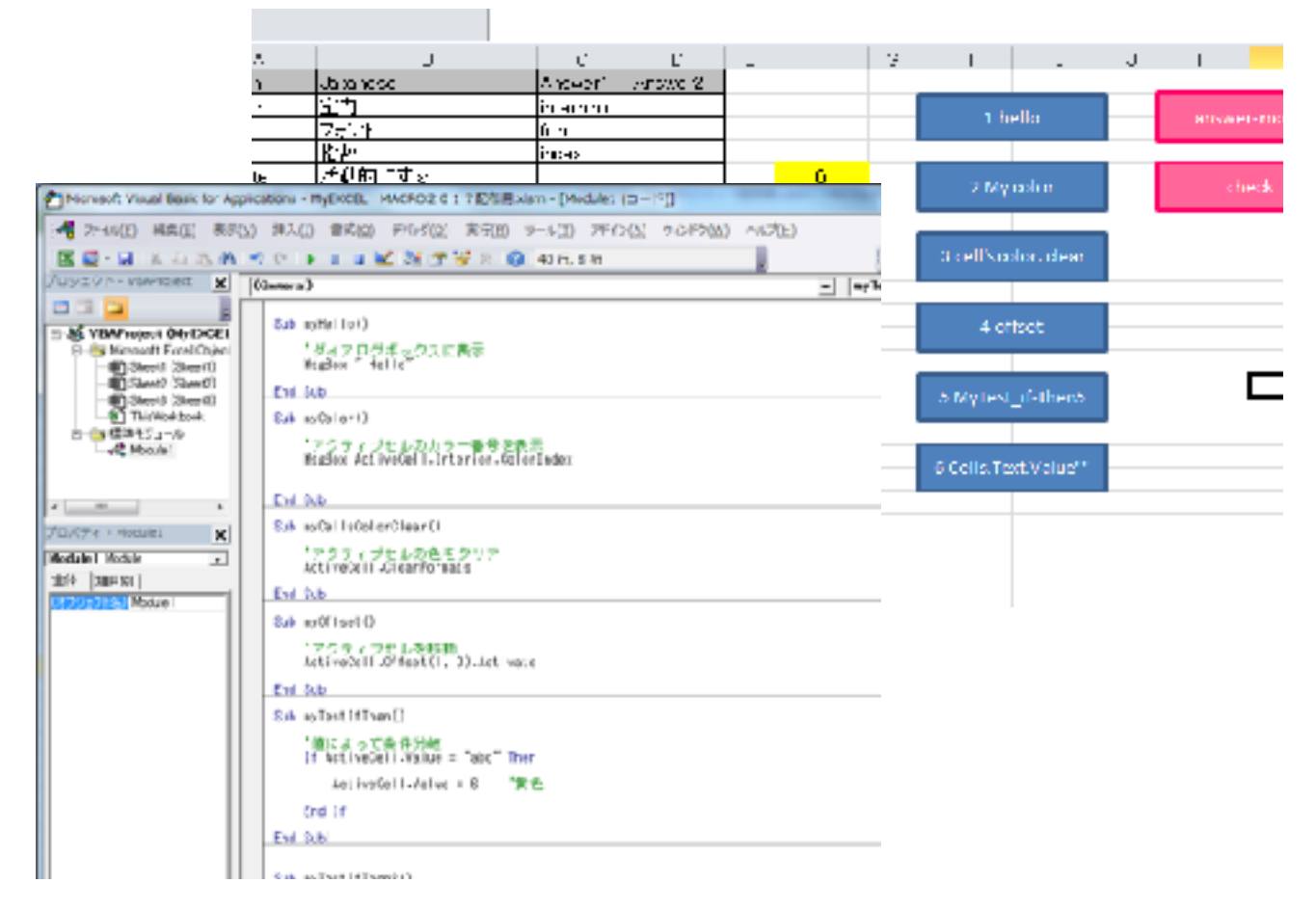

## **VBA**のエディターを開いて、コードを書いていく緊張感!

2017年2月7日(火)、エクセルVBAのはじめてのコーディング体験を行いま した。最近ではブロックのオブジェクトをドラッグドロップして、プログラ ミングするのが主流ですが、あえてエディターを開いてコマンドを一つ一つ 入力していくエクセルVBAの体験コースを開きました。緊張の連続でした が、初歩の体験は十分にできました。関数やメソッドをつかって動きを確 認できました。今後は英単語暗記ソフトを自作できたらともいます。また、 VBAエキスパート資格試験にもチャレンジするコースを開設できたらと思い ます。楽しみです。(沼田)